## **Node.js**

Node.js (Web Application Framework) Fengqi.AsiaSmartOSNode.jsNode.js SmartMachineNode.js

- [SmartOSNode.js](#page-2-0)
- $\bullet$

## <span id="page-2-0"></span>**SmartOSNode.js**

pkginnode.js:

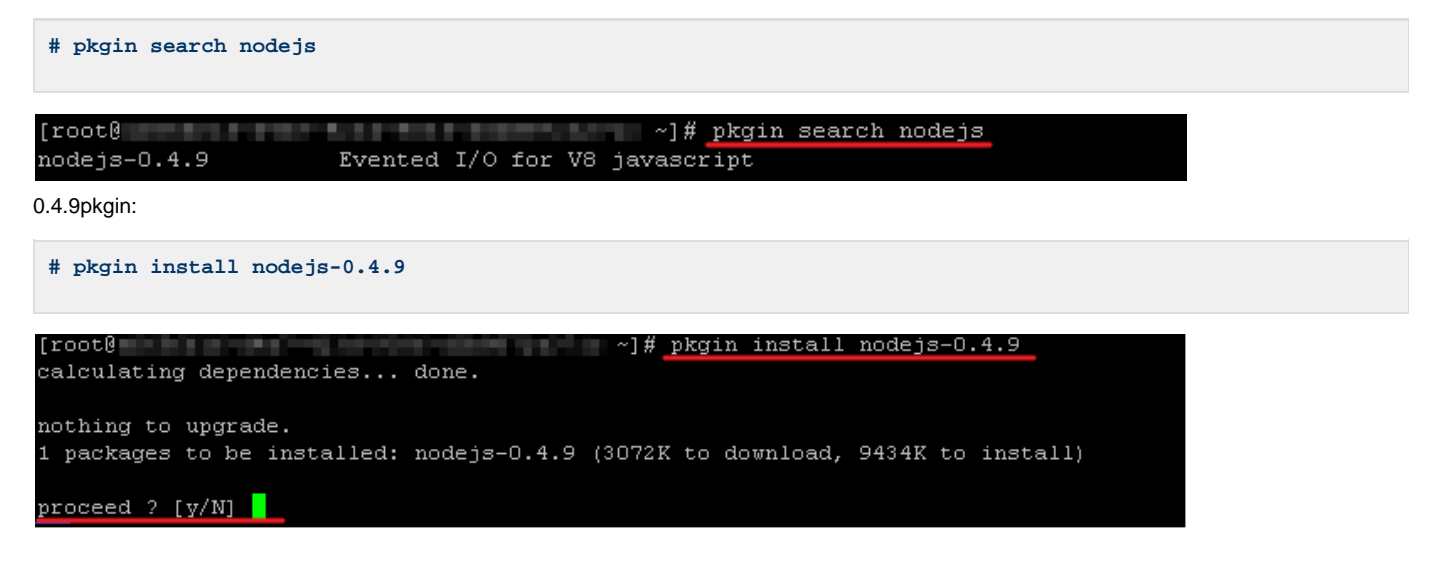

viserver.js:

**# vi server.js**

[root@ac4534ad-06a0-4能必-b4图-ddma5as位面] ~]# vi server.js<mark>:</mark>

```
var http = require('http');
http.createServer(function (req, res) {
  res.writeHead(200, {'Content-Type': 'text/plain'});
  res.end('Hello Node.js\n');
}).listen(8102, "127.0.0.1");
console.log('Server running at http://127.0.0.1:8102/');
```
.listenport(8102)localhost:

```
var http = require('http');
http.createServer(function (req, res) {
                                       ype': 'text/plain'});
      res.writeHead(200, ('C
        res.end('Hello Node.js\n');
        ). listen (8102,
                                          \rightarrow1:8102/11;
console.log('Server
```
server.js

**# node server.js**

[root0 mmW@mmM=04a0-04bb-0450-didustrative ~]# node server.js Server running at http:// [11.79111.11.11.13102/

localhostportGoogleChromeHello Node.js:

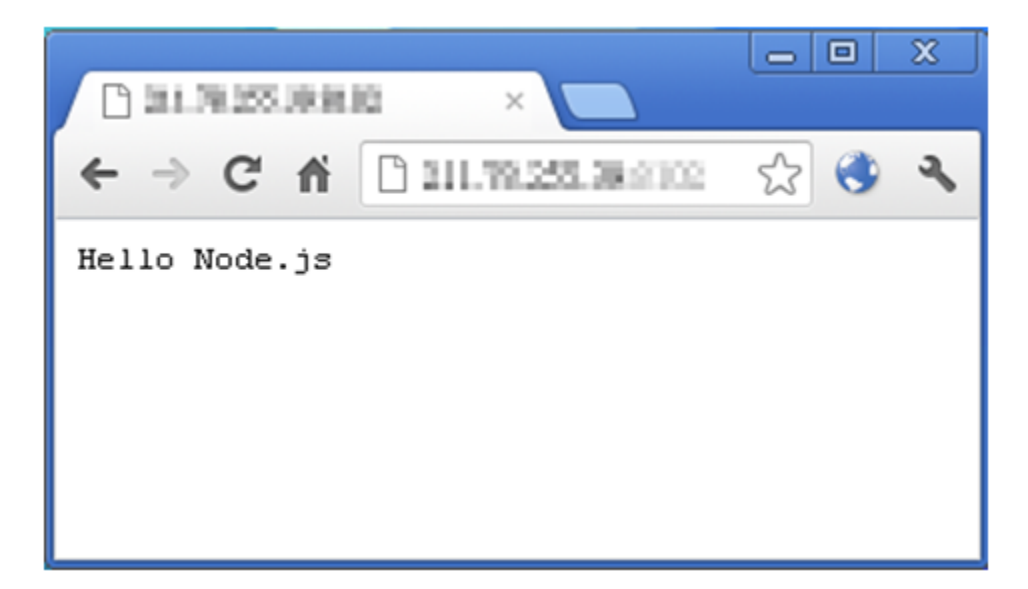